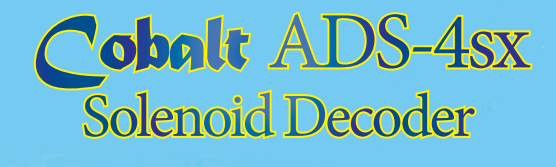

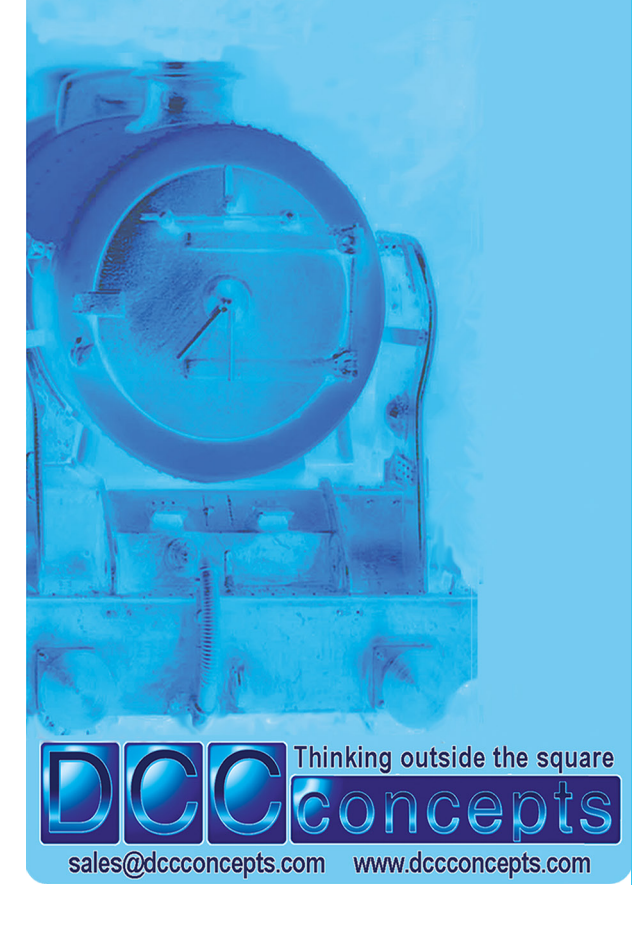

⊕

ADS-4sx decoders can be connected directly to DCC track power **or a DCC accessory power bus and need no added power supply or wiring if used with DCC (15~18v DC is required for DC layouts). Unlike other Accessory decoders which can just run out of energy, ADS-4sx decoders are able to reliably fire all outputs at once (for Route control, Diode matrix control, Macro or computer control) as** 

**each individual output stores all the power it needs on-board. ADS-4sx decoders operate without draining your DCC track power. Power use is intelligently managed on-board, so you don't need a big power supply even when used on DC layouts - a regulated 15v to** 

# **18v DC supply that can deliver 1.5 amps should be just fine! ADS-4sx also has some exclusive added features:**

- **ADS-4sx has all the features that solenoid users could wish for. \* Power-off Memory for turnout, frog power and LED panel/signals.**
- **\* Frog polarity control for live frog (electro-frog) point-work.**
- **\* LED outputs ready for you to add lights to your control panel.**
- **\* Dual momentary contact switch option so you can have both digital & manual control of your points - switching contacts are triggerable with hall, diode matrix or detectors for automation. \* CDU discharge switch to power-down for safe wiring at any time.**

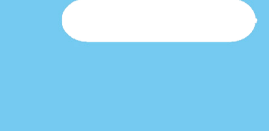

**OWNERS MANUAL** Please be sure to read these instructions before installing your **ADS-4sx** decoder **DCCconcepts ADS-4sx decoders have been designed from the outset to work perfectly on both DC & DCC controlled layouts and each output is able to reliably change two Peco, Seep, Hornby, or any similar solenoid point motors simultaneously if wired correctly.** ADS-4sx Solenoid decoders. Exceptional features make ADS-4sx the perfect way to change solenoids on DC or DCC layouts

When connecting high current solenoid motors, the

# wiring techniques used and the wire size chosen are both important for reliable DC or DCC performance.

**DCCconcepts ADS-4sx decoders have screw terminals for all common connections to make wiring easier for you. The use of all terminals is marked clearly on the PCB. (Also see diagrams here)** *Please do NOT tin the wire ends when using screw connectors - it is less reliable long term. Just strip the wires carefully and twist them tightly.*

> \* Before attempting to set an address you must first create a link for the turnout in the EcOS system's memory. Refer page 24 of the EcOS manual. Once this is done, follow the instructions on page 24 of this manual. (Note: **Roco Z21 system**

# **We recommend the following wire choices for ADS-4sx;**

**(1) Solenoid wiring: DCCconcepts 32x0.2 3-plait wire. (DCW-PW25).**  *(if not available, please use 32x0.2 wire if possible, 16x0.2 is OK only for short runs (Plait it too if you can. Plaited wire is very tidy - and it reduces indiction in the wiring, improving power delivery and helping to manage the harmful voltage spikes created when a solenoid is operated).* 

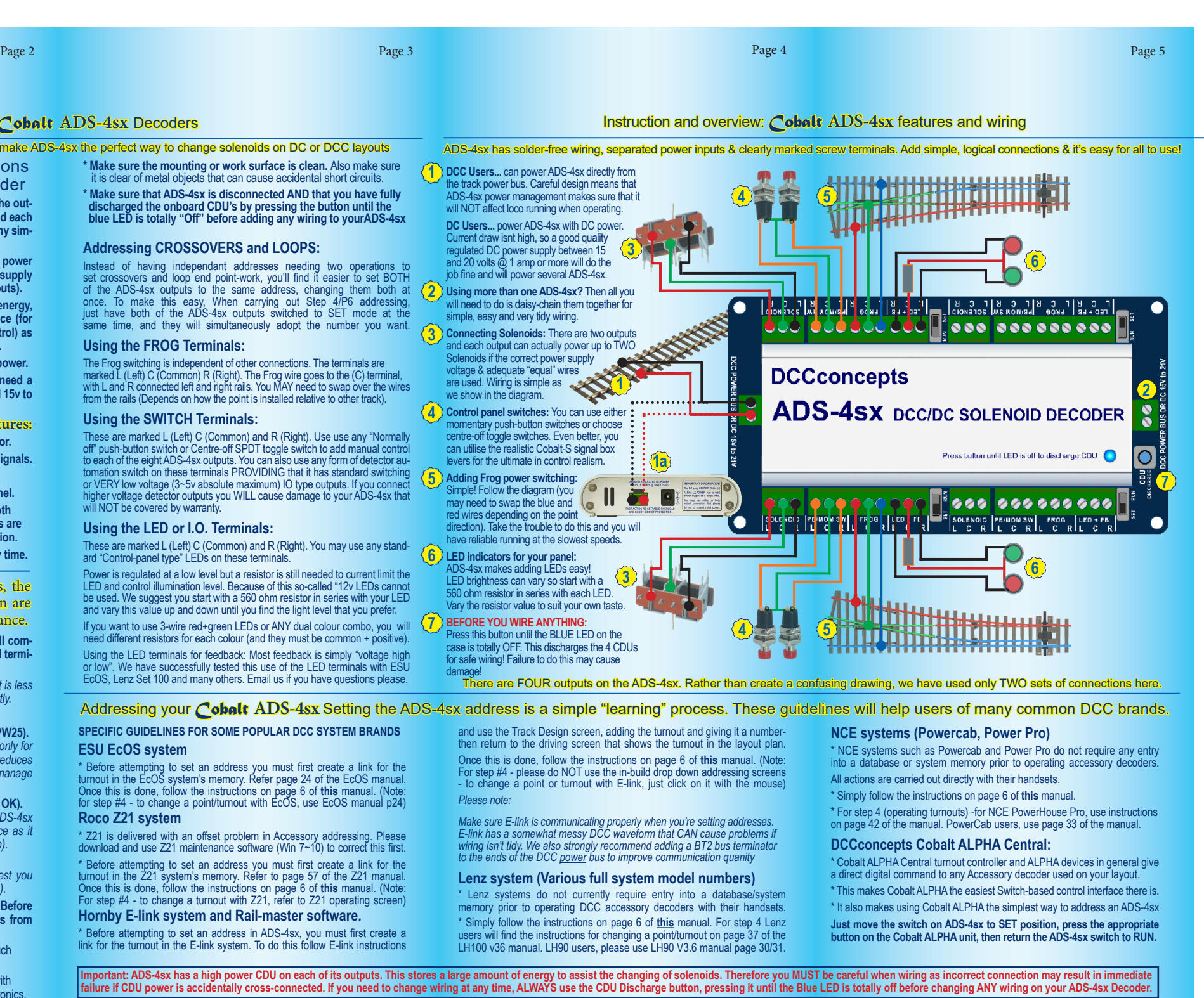

**(2) Switch, LED or IO wiring: 7x0.2 to 16x 0.2 OK (light wire is OK).** *(Your choice may be different depending on where you put your ADS-4sx decoders, however 6-core alarm wire can be an excellent choice as it gives you 3 wires for switches and 3 for LEDs etc in one tidy cable).* **(3) Frog Wiring: 16x 0.2 is ideal (ie: Dropper wire size).**

*(Please keep frog power wires as short as possible. We suggest you adopt a consistent colour for frog wires - green is the usual choice).* **ADS-4sx has all wiring positions clearly marked on the PCB. Before wiring your ADS-4sx decoder please read these instructions from start to finish and then take note of the following advice:**

**\* Plan your wiring colour codes.** A little forethought makes it much sier to maintain your layout as time goes on. **\* Make sure your soldering iron is ESD safe.** A soldering iron with voltage or mains leakage is dangerous and WILL damage electronics.

## Overview: *Cobalt* **ADS-4sx** Decoders

These are marked L (Left) C (Common) and R (Right). Use use any "Normally<br>off" push-button switch or Centre-off SPDT toggle switch to add manual control<br>to each of the eight ADS-4sx outputs. You can also use any form of de higher voltage detector outputs you WILL cause damage to your ADS-4sx that will NOT be covered by warranty.

Power is regulated at a low level but a resistor is still needed to current limit the<br>LED and control illumination level. Because of this so-called "12v LEDs cannot<br>be used. We suggest you start with a 560 ohm resistor in and vary this value up and down until you find the light level that you prefer.

## **SPECIFIC GUIDELINES FOR SOME POPULAR DCC SYSTEM BRANDS ESU EcOS system**

\* Z21 is delivered with an offset problem in Accessory addressing. Please download and use Z21 maintenance software (Win 7~10) to correct this first. \* Before attempting to set an address you must first create a link for the turnout in the Z21 system's memory. Refer to page 57 of the Z21 manual. (Note: The Once this is done, follow the instructions on page 6 of this man **Hornby E-link system and Rail-master software.**

\* Before attempting to set an address in ADS-4sx, you must first create a link for the turnout in the E-link system. To do this follow E-link instructions

⊕

**\* Make sure the mounting or work surface is clean.** Also make sure it is clear of metal objects that can cause accidental short circuits. **\* Make sure that ADS-4sx is disconnected AND that you have fully discharged the onboard CDU's by pressing the button until the blue LED is totally "Off" before adding any wiring to yourADS-4sx**

 $\bigoplus$ 

## **Addressing CROSSOVERS and LOOPS:**

Instead of having independant addresses needing two operations to<br>set crossovers and loop end point-work, you'll find it easier to set BOTH<br>of the ADS-4sx outputs to the same address, changing them both at<br>once. To make th same time, and they will simultaneously adopt the number you want

### **Using the FROG Terminals:**

The Frog switching is independent of other connections. The terminals are<br>marked L (Left) C (Common) R (Right). The Frog wire goes to the (C) terminal,<br>with L and R connected left and right rails. You MAY need to swap over

### **Using the SWITCH Terminals:**

### **Using the LED or I.O. Terminals:**

These are marked L (Left) C (Common) and R (Right). You may use any stand- ard "Control-panel type" LEDs on these terminals.

If you want to use 3-wire red+green LEDs or ANY dual colour combo, you will need different resistors for each colour (and they must be common + positive).

Using the LED terminals for feedback: Most feedback is simply "voltage high or low". We have successfully tested this use of the LED terminals with ESU EcOS, Lenz Set 100 and many others. Email us if you have questions please.

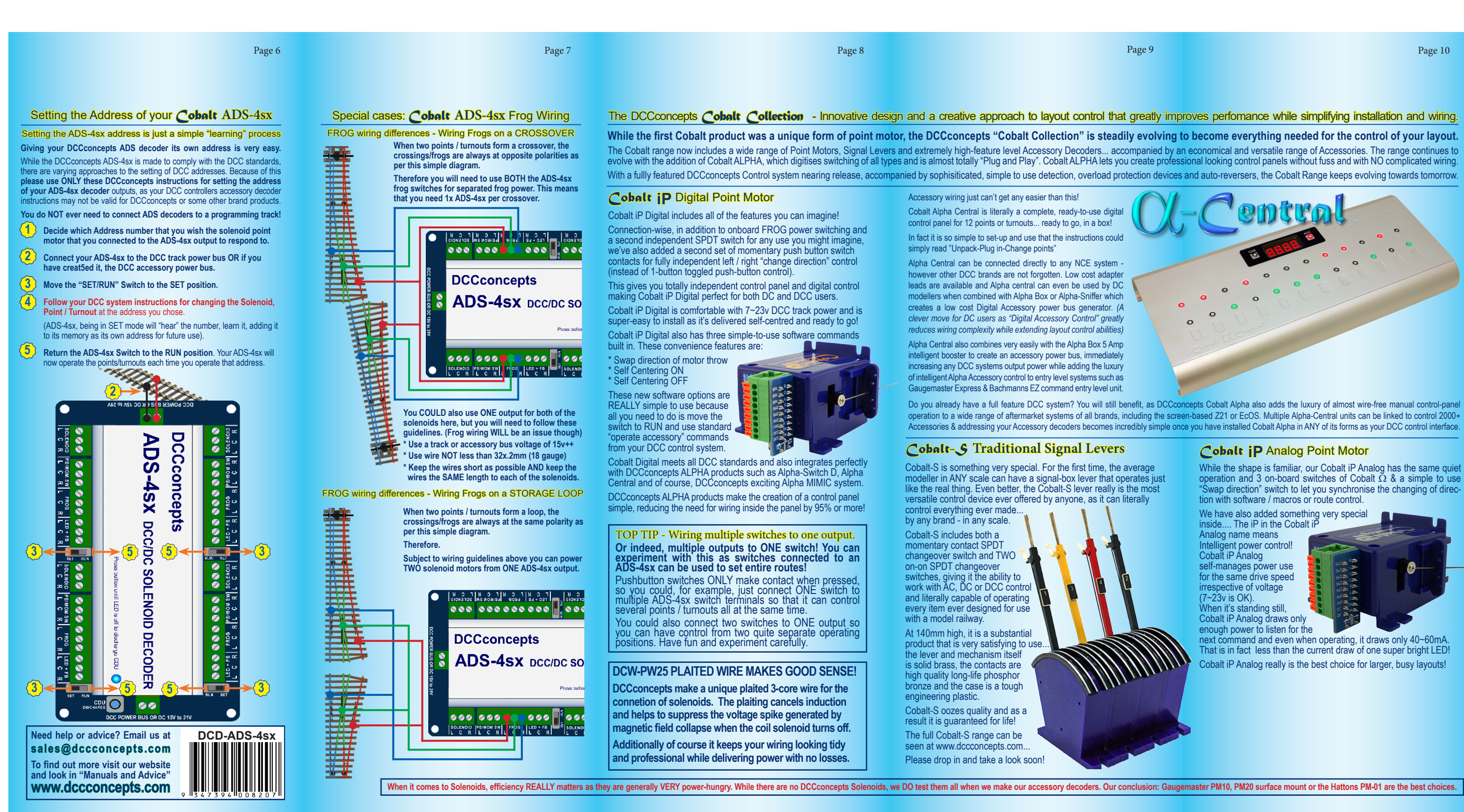

 $\bigoplus$ 

⊕

operation and 3 on-board switches of Cobalt  $\Omega$  & a simple to use Swap direction" switch to let you synchronise the changing of direc-